## **LABORATORI SSC**

## **ANTONINO BONDÌ**

**COME PENSARE IL DIRITTO** DELL'ATTENZIONE? **PER UN'ECOLOGIA DOCUMENTALE** 

## 27 APRILE 2022, ORE 17.30 **VILLA SAN SAVERIO, AULA BARBARA<br>MINUTOLI, E ONLINE SU MICROSOFT TEAMS**

QUARTO INCONTRO DEL LABORATORIO DI DIRITTO **NUMERI, RETI E REGOLE** COORDINATO DA ALBERTO ANDRONICO E **ANTONIO LO FARO** 

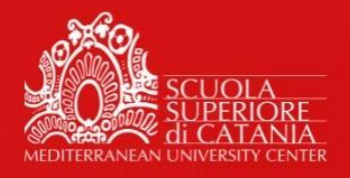

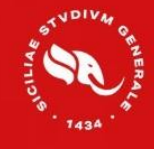

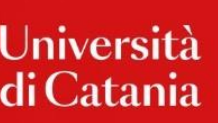

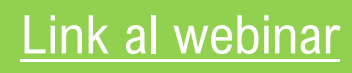